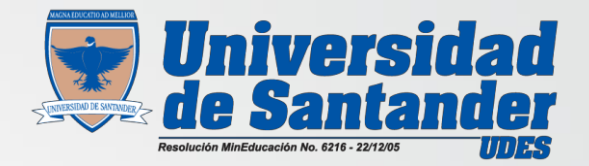

## Curso vacacional GESTION WEB

Dr. JUAN CARLOS GARCIA DUARTE Docente

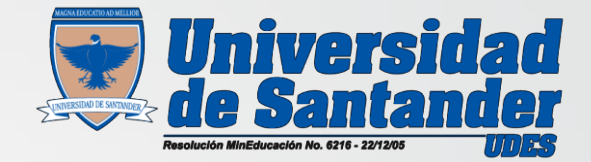

## DIAPOSITIVAS

OJO ➔Para iniciar la presentación se debe configurar la hoja tamaño carta en posición vertical

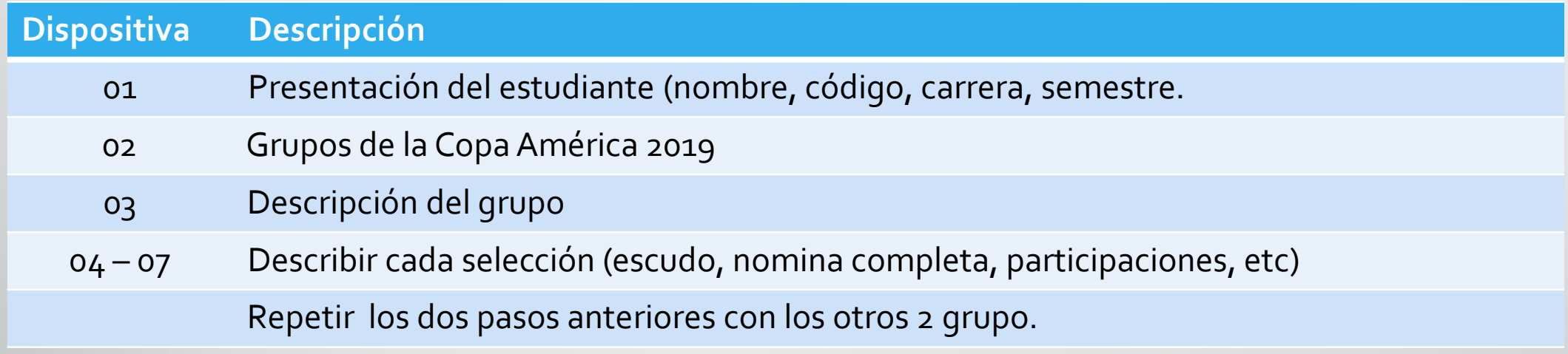

• • Guardar como pdf.